## <<After Effects CS4 >>

<<After Effects CS4 >>

- 13 ISBN 9787115212573
- 10 ISBN 7115212570

出版时间:2009-10

页数:368

PDF

更多资源请访问:http://www.tushu007.com

## <<After Effects CS4 >>

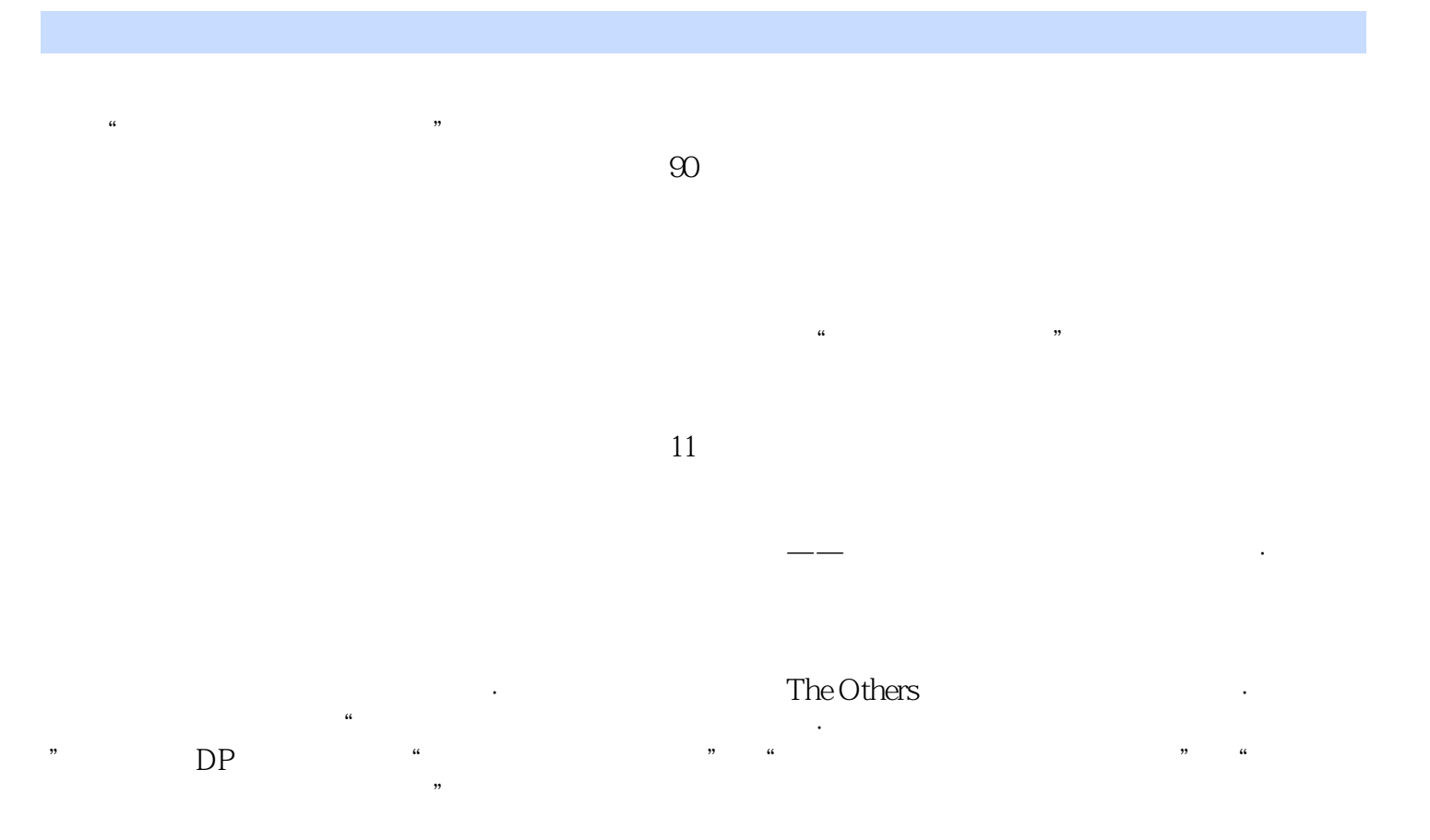

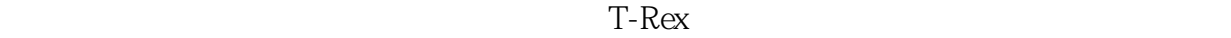

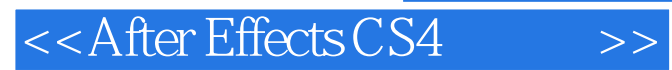

After Effects After Effects CS4

Rotoscoping

 $\widehat{A}$  after Effects  $\widehat{A}$ 

 $\Lambda$ fter Effects

## <<After Effects CS4 >>

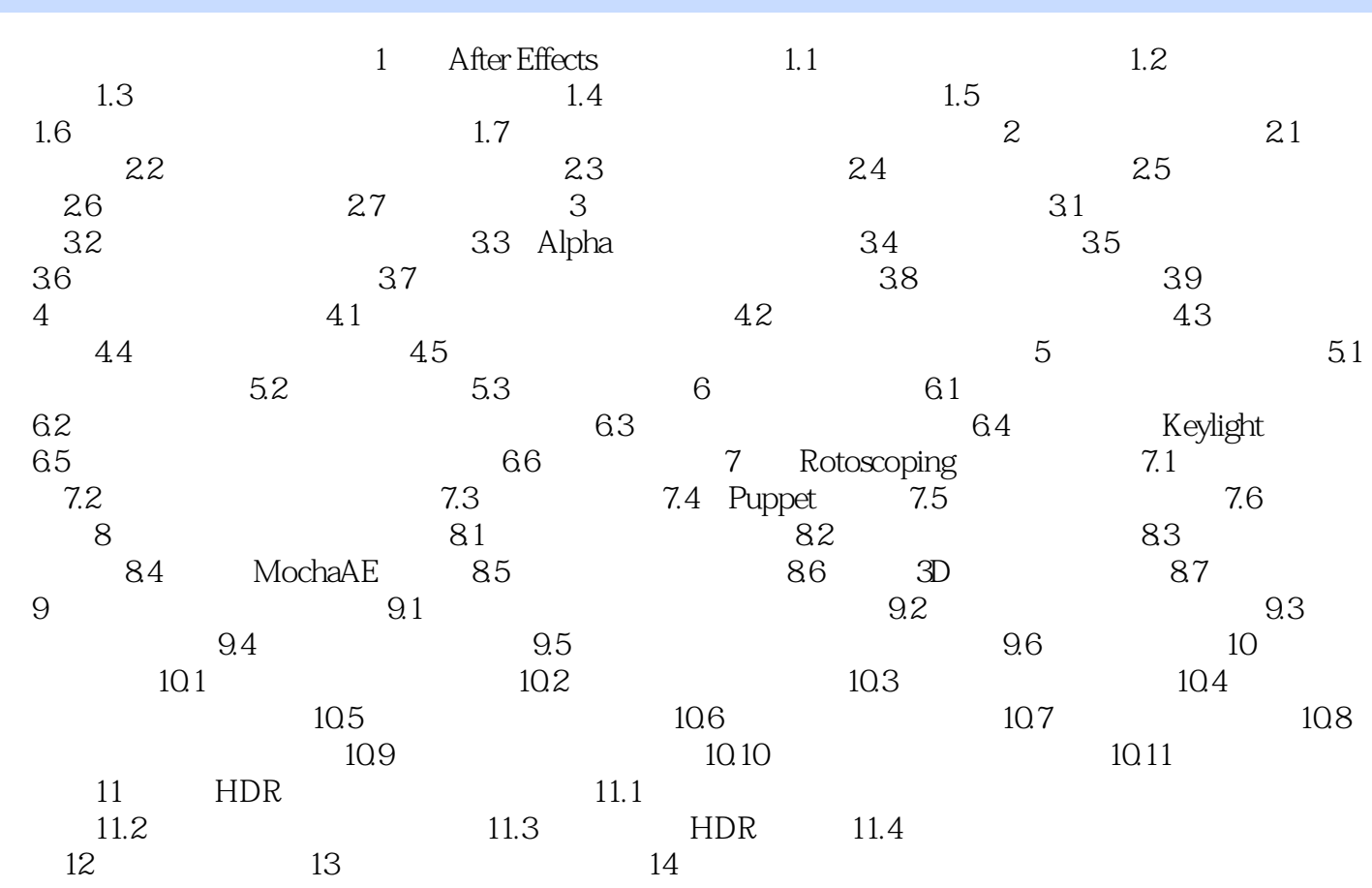

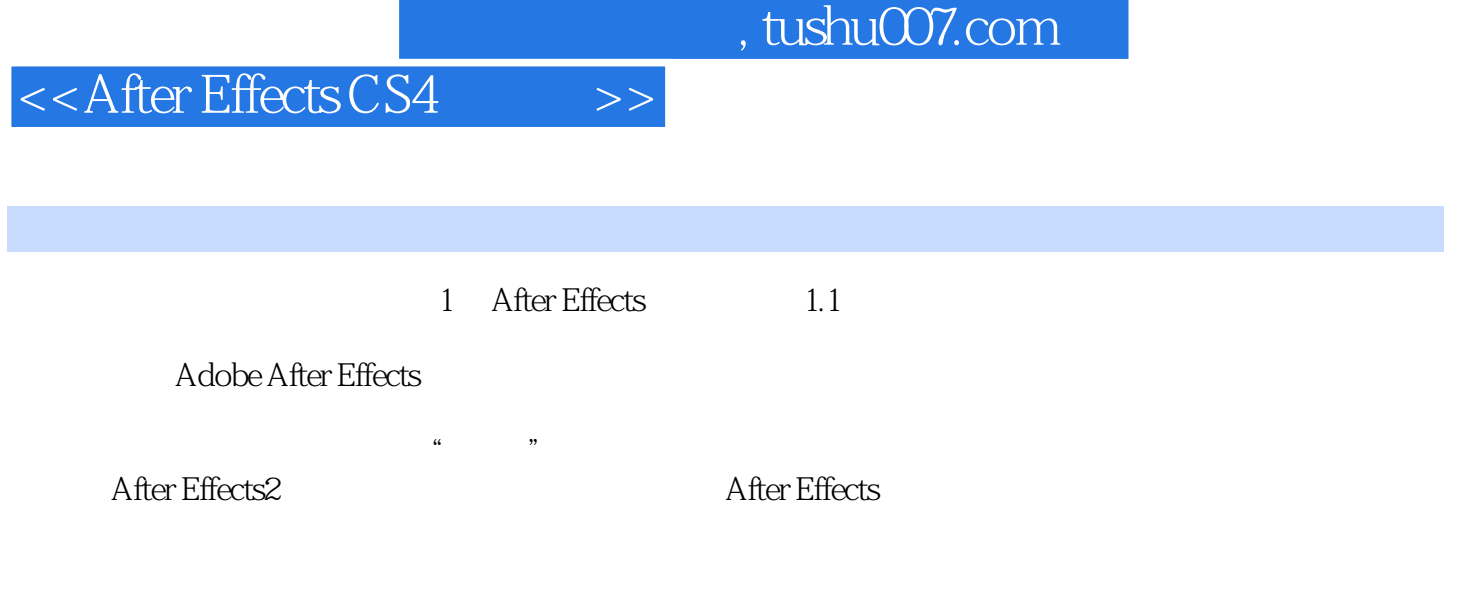

ARer Effects

**ARer Effects** 

# , tushu007.com <<After Effects CS4 >>

"<br>
a After Effects

#### Mark Christiansen

- " ——David Simons Adobe公司首席科学家,After Effects(1~7版)工程经理 "世界上没有
- " -- Stu Maschwitz The Orphanage

<<After Effects CS4 >> Stu Maschwitz and Adobe Effects<br>
After Effects external and the Effects extended a control to the extended and extended a control to the extended and extended a control to the extended and control to the extended and control to the extended and control to the extended After Effects CS4 The Orphanage Industrial Light & Magic After Effects CS4 Rotoscope After Effects CS4 Mark Christiansen Stu Maschwitz After Effects CS4 After Effects CS4 Rotoscoping

, tushu007.com

 $100$ 

DVD

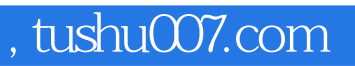

## $<<$ After Effects CS4  $>>$

本站所提供下载的PDF图书仅提供预览和简介,请支持正版图书。

更多资源请访问:http://www.tushu007.com